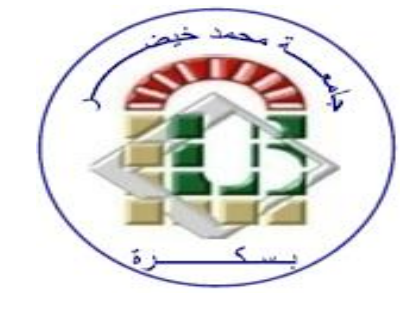

## **Statistics** Lecture 8 Correlation analysis By Dr.Chelli

### **Lecture objectives**

 **Training students in calculating Pearson correlation coefficient** 

## Introduction

Correlation analysis is used to quantify the association between two continious variables (between an independent and dependent variable or between two independent variables. In this kind of analysis, we estimate a sample correlation coefficient, denoted as r

The correlation coefficient ranges between  $-1$  and  $+1$  and quantifies the direction and strength between the two variables. The correlation may be positive or negative

- The sign of the correlation coefficient indicates the direction of the association.
- The magnitude of the correlation coefficient indicates the strength of the association
- For example, a correlation of  $r = 0.8$  reveals a strong, positive association, while  $r = -0$ . 3 shows a weak negative association.
- A correlation close to zero suggest no association between the two continious variables

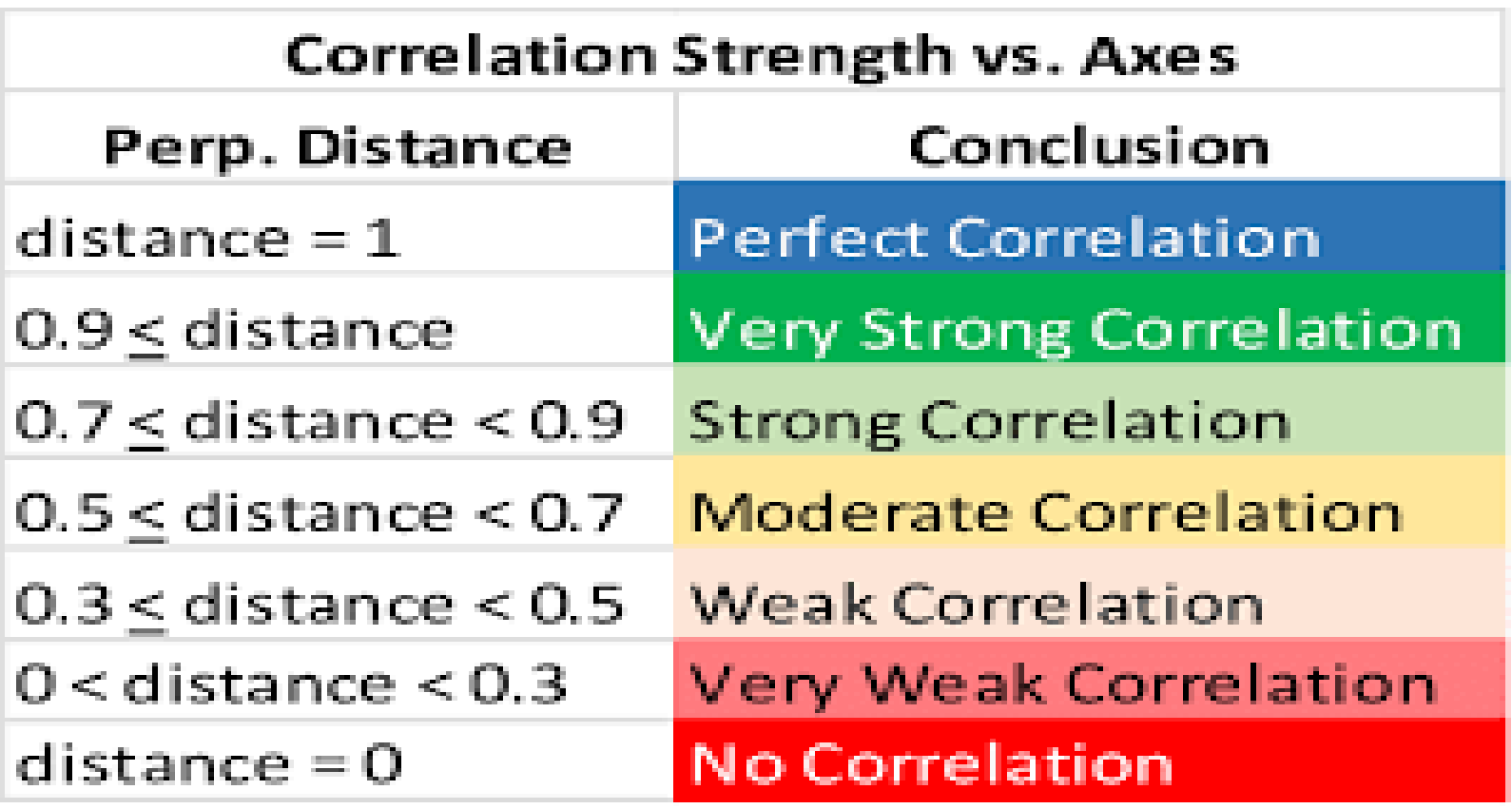

## Pearson correlation coefficient

- The Pearson correlation coefficient is one of may types of coefficient in the field of statistics.
- It is a helpful statistical formula that measures the strength between variables and relationships.
- As stated previously the value of r ranges between  $1.00$  and  $+ 1.00$ . If the value is in the positive range, this means that the correlation is positive. But if it is in the negative range, it is negative.

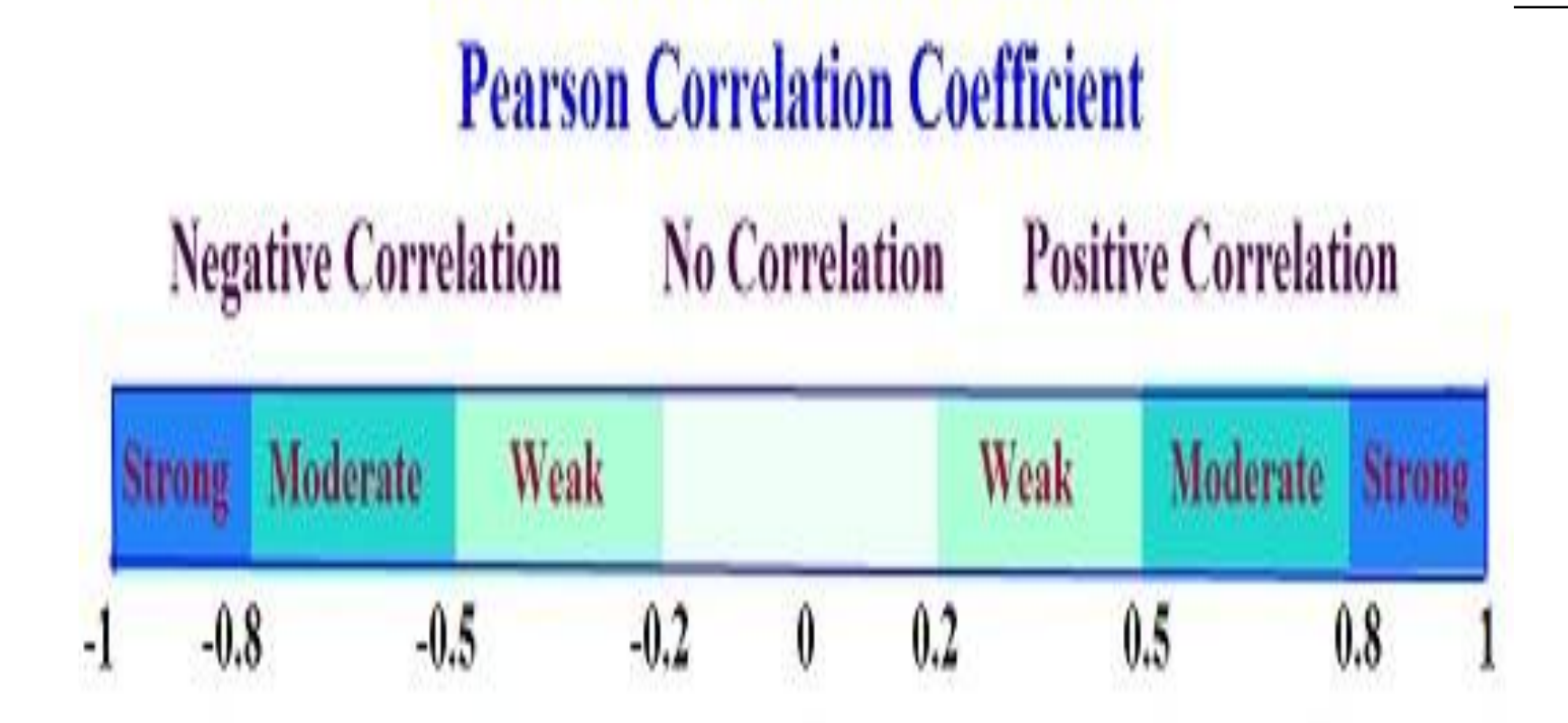

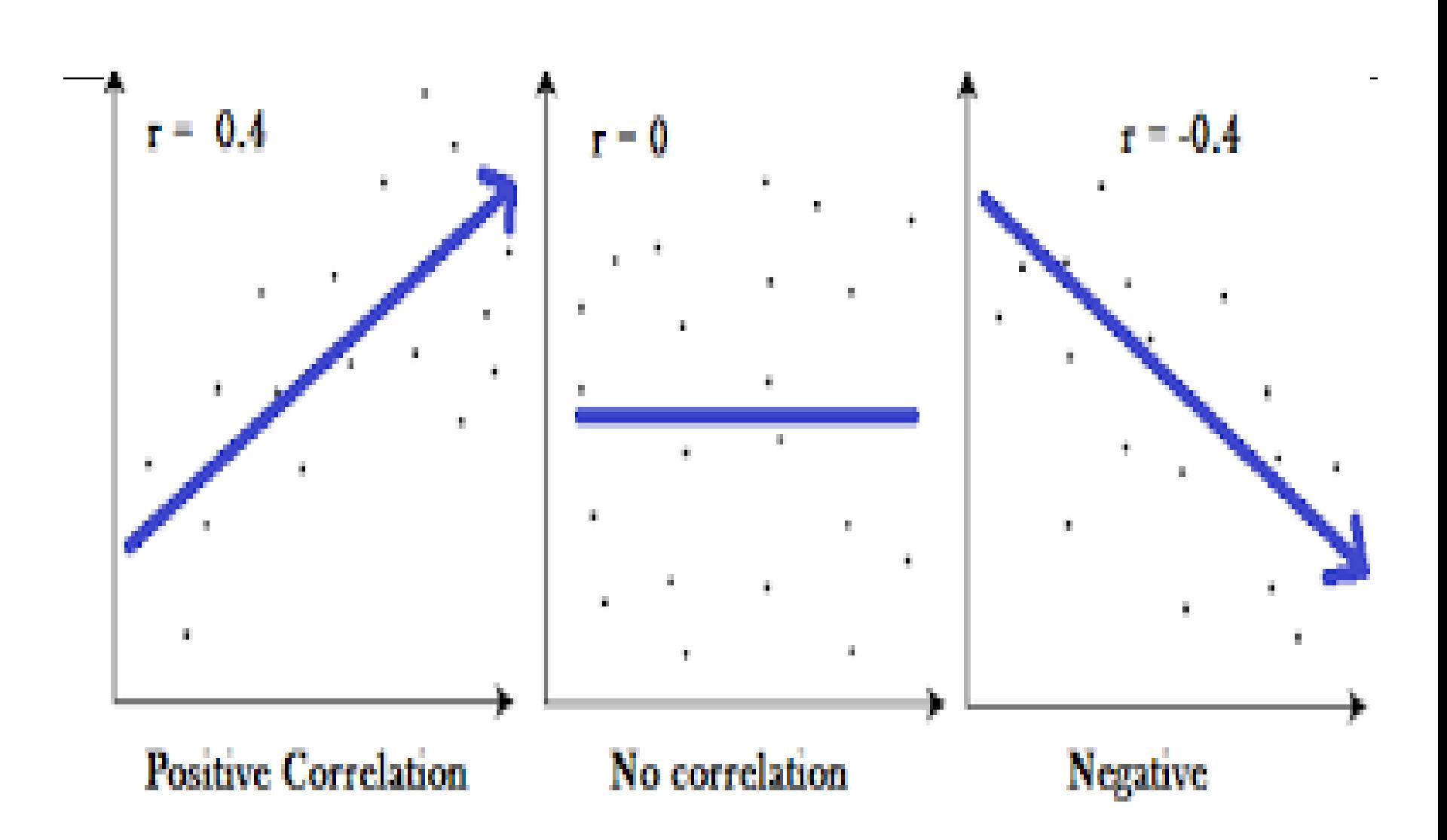

Calculating the value of Pearson correlation coefficient (r)

 Step one: Make a table with your data for two variables, label the variable (x) and (x) and add three more columns labeled  $(xy)$ , and  $(x^2)$ and y² like this

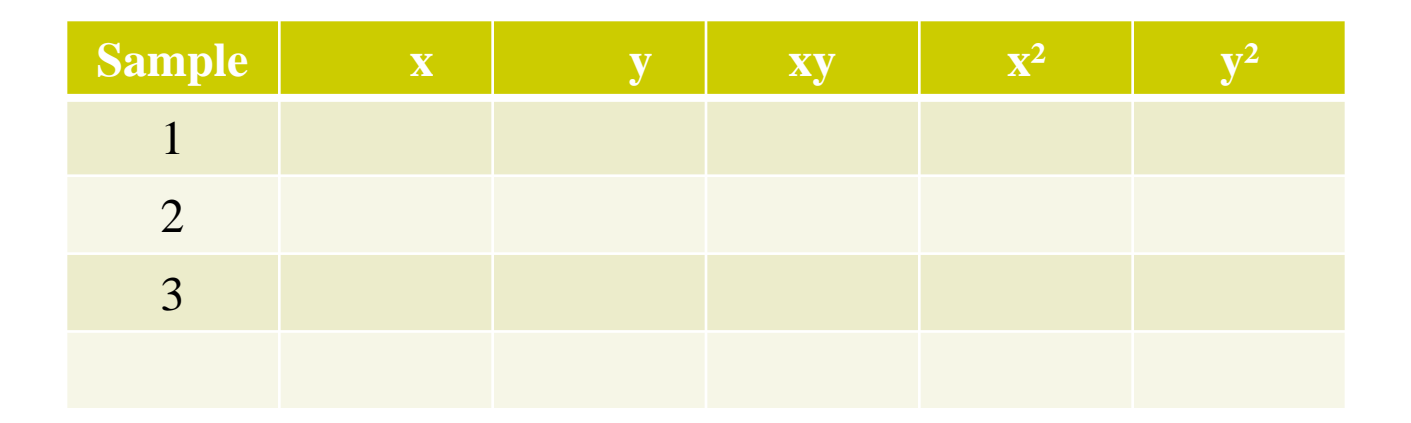

#### Step two: Complete the chart using basic multiplication of variable values

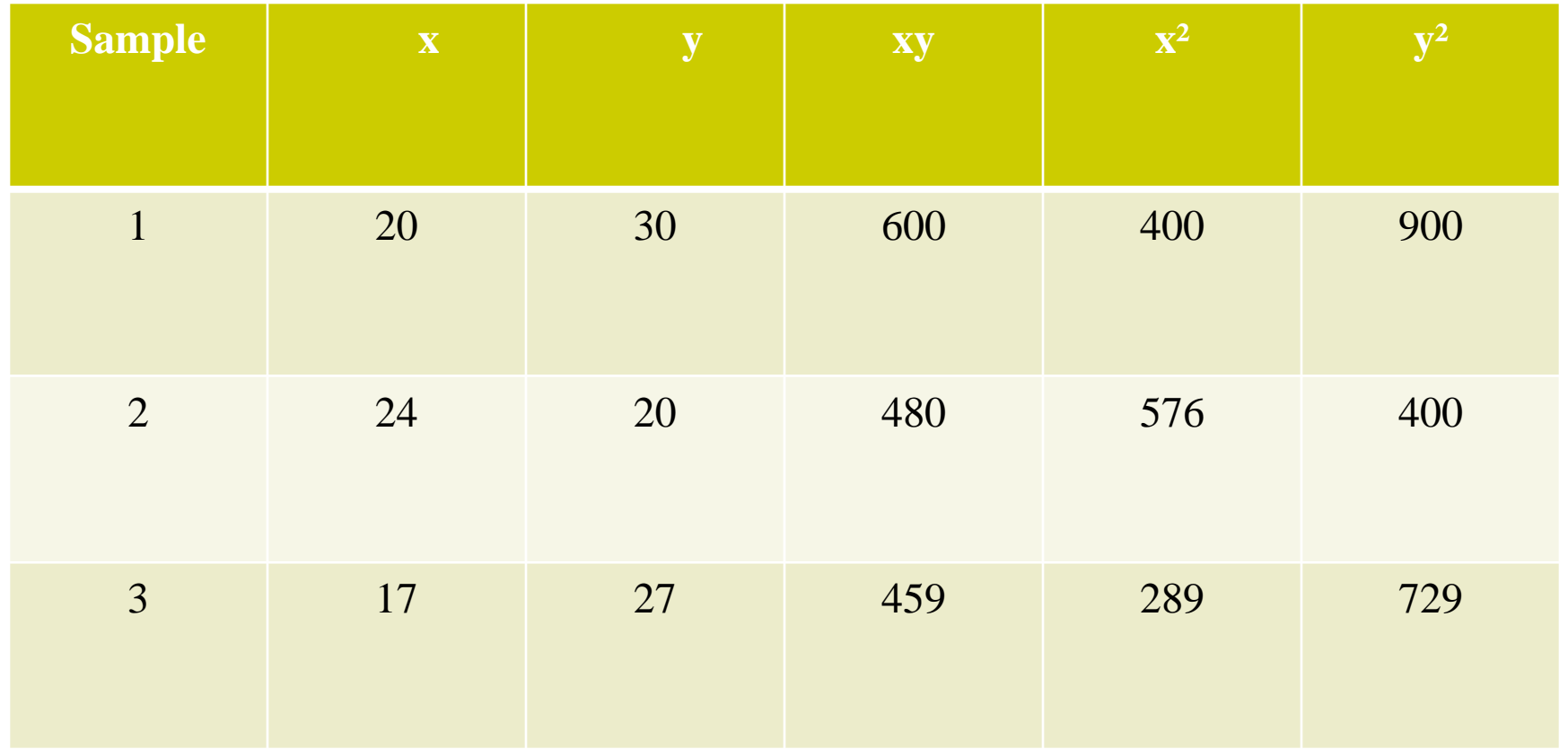

#### Step 3: After the multiplications, find the sums

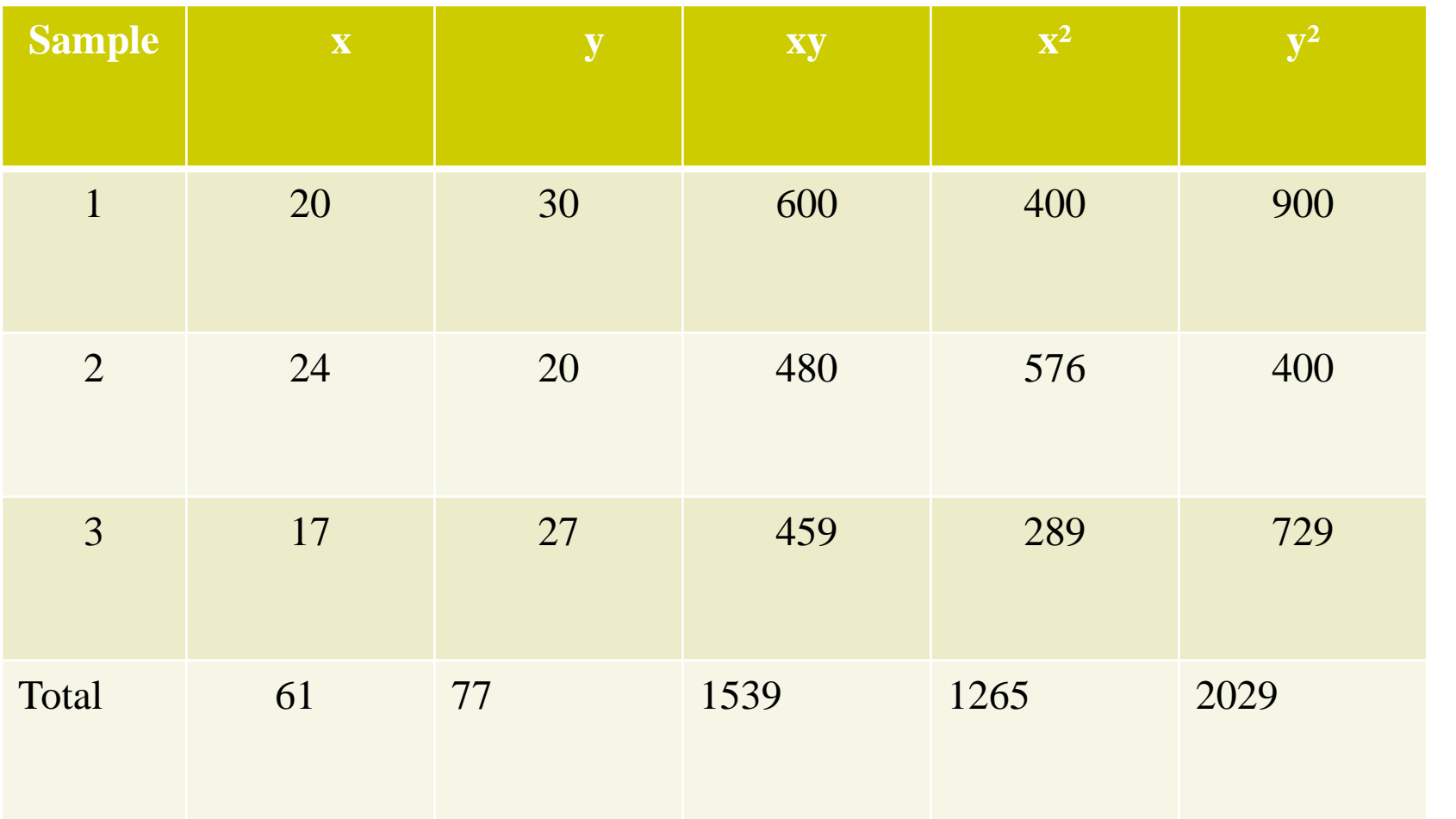

#### Step 4: Use the formula to find Pearson correlation value

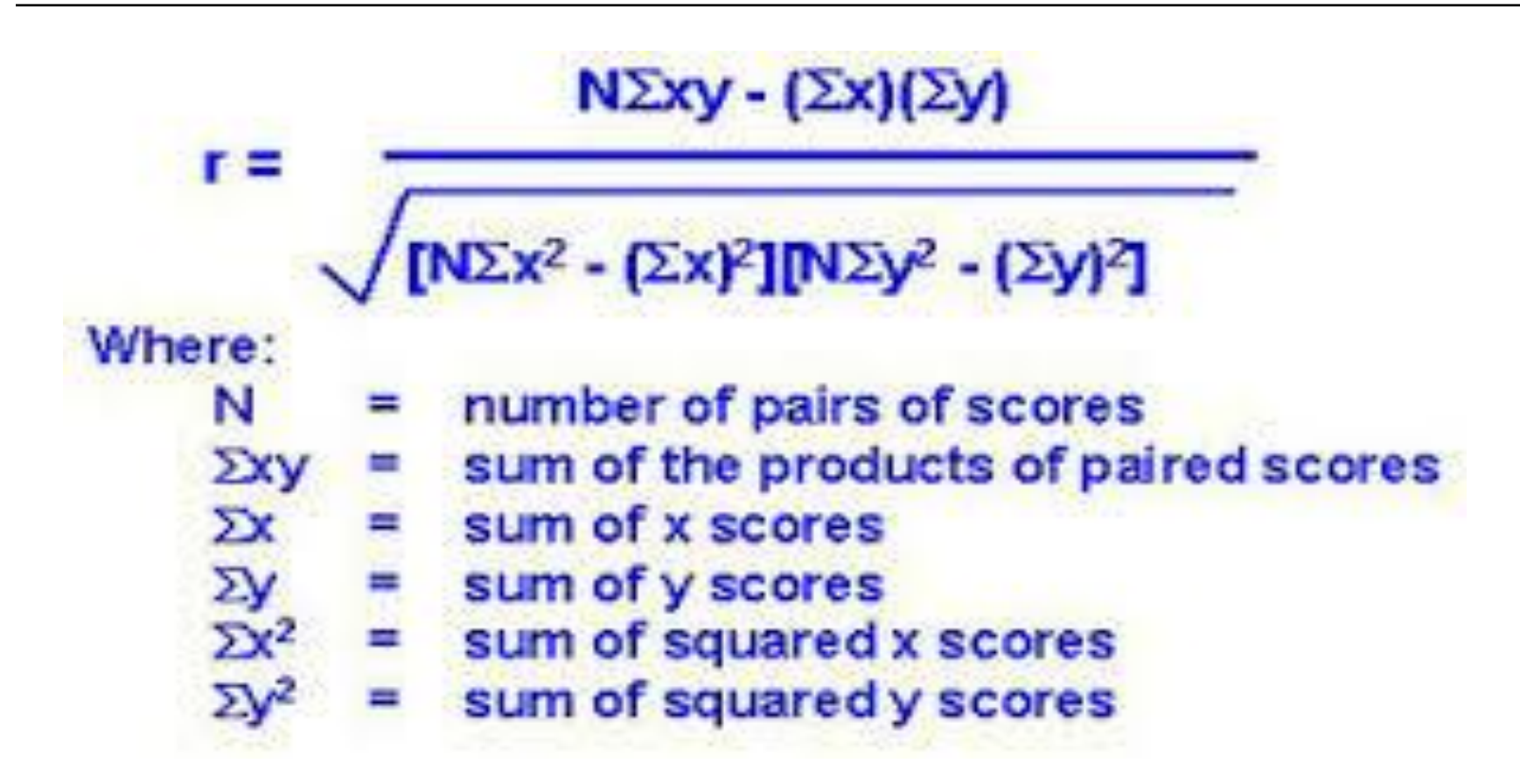

#### The value found indicates the magnitude of the correlation a shown in the diagram below

# **Pearson Correlation Coefficient**

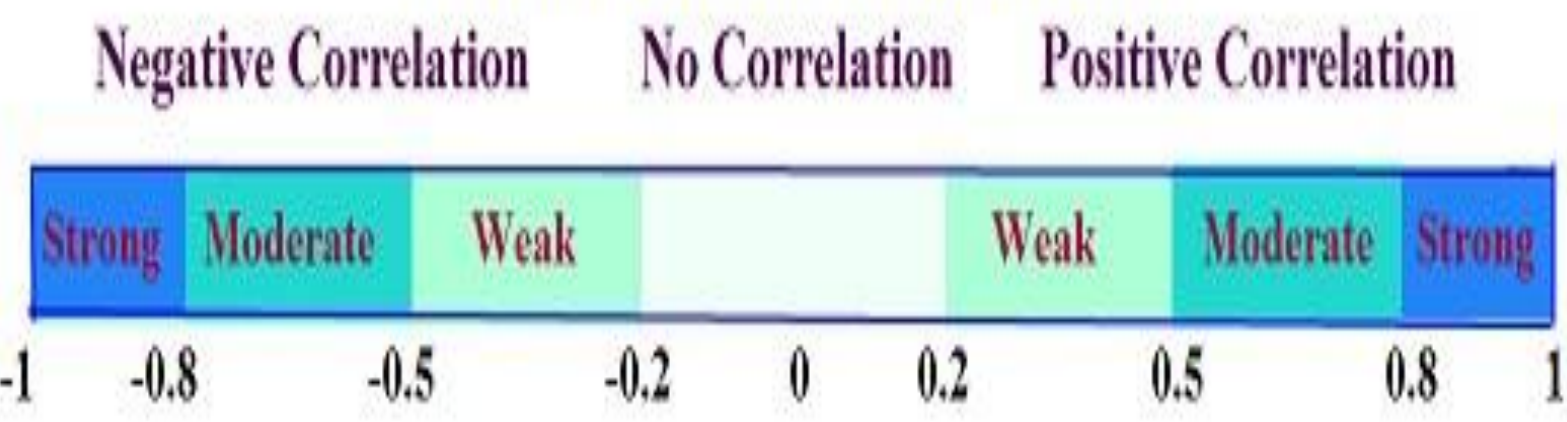

## Pearson r hand calculation

After the calculation of the coefficient r

- 1. Choose alpha level 0.05
- 2. Calculate the degree of freedom:  $N-2$
- 3. Use the table of the critical value

Refer to :

#### **[Pearson r: Hand calculation](https://www.google.com/url?sa=t&rct=j&q=&esrc=s&source=web&cd=1&ved=0ahUKEwik4srRqoLYAhXLvhQKHdGFAF8QFgglMAA&url=http%3A%2F%2Fpsc.dss.ucdavis.edu%2Fsommerb%2Fsommerdemo%2Fcorrelation%2Fhand%2Fpearson_hand.htm&usg=AOvVaw3zRbnT0wsqJt6kDNTQfBAE)**

*psc.dss.ucdavis.edu/sommerb/.../correlation/han d/pearson\_hand.ht...*